#### **Государственная корпорация по атомной энергии «Росатом» Федеральное государственное унитарное предприятие** РОСИЙСКИЙ ФЕДЕ<del>РАЛЬНЫЙ ЯДЕРНЫЙ ЦЕНТР</del> **Всероссийский научно-исследовательский институт экспериментальной физики**

#### **ЦЕНТР ИСПЫТАНИЙ СРЕДСТВ ИЗМЕРЕНИЙ ФГУП** «**РФЯЦ**-**ВНИИЭФ**»

Уникальный номер записи об аккредитации в реестре аккредитованных лиц

RA.RU.311769

пр. Мира, д. 37, г. Саров, Нижегородская обл., 607188 Телефон 83130 22224 Факс 83130 22232 E-mail[: nio30@olit.vniief.ru](mailto:nio30@olit.vniief.ru)

### **СОГЛАСОВАНО** Руководитель ЦИ СИ ГУП «РФЯЦ-ВНИИЭФ»

\_\_\_\_\_\_\_\_\_\_\_\_\_\_ В.К. Дарымов М. Пъреда<br>Отраслевата  $\sqrt{x/2}$   $\frac{03}{2021}$ **NTPACTORMANY NEPWTEINKI** 

**Государственная система обеспечения единства измерений**

#### **ИЗМЕРИТЕЛИ ДАВЛЕНИЯ АВТОНОМНЫЕ АИД**

**Методика поверки**

**А3009.0388.МП-2021**

# **Содержание**

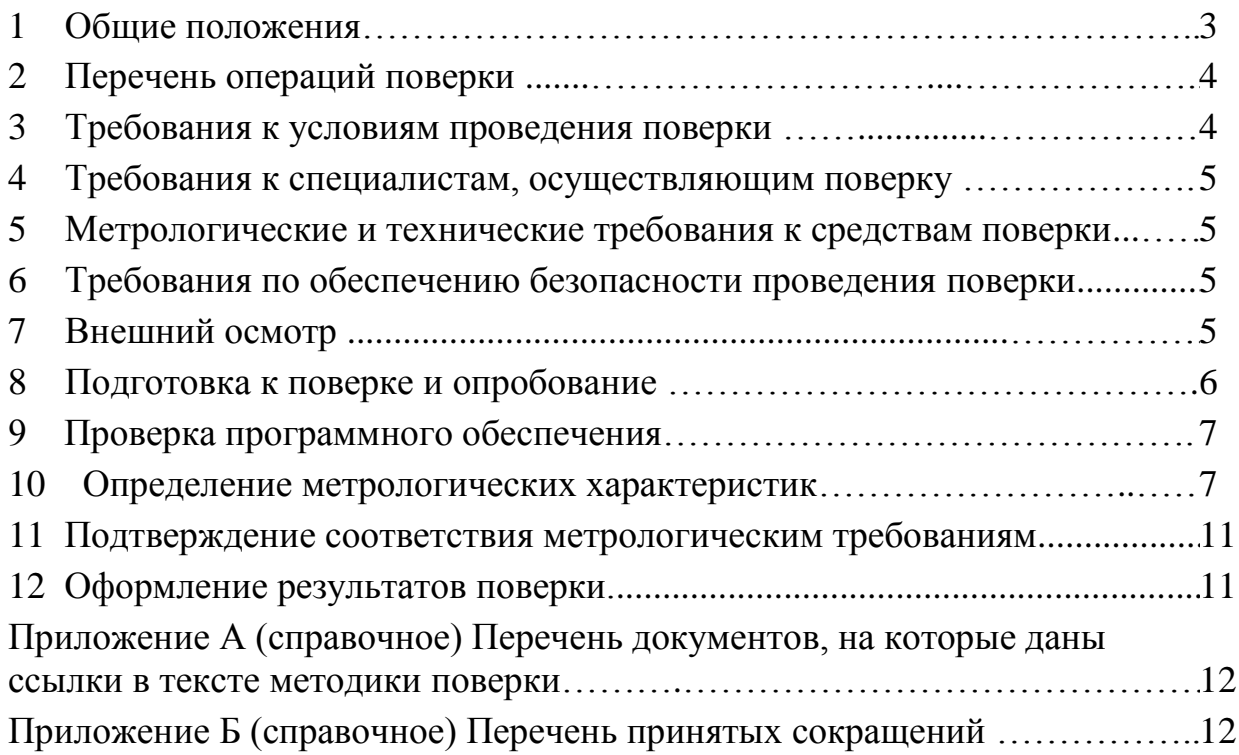

#### **1 Общие положения**

1.1 Настоящая методика поверки (далее по тексту – МП) распространяется на измерители давления автономные АИД, выпускаемые по АБКЖ.431134.062ТУ.

Измерители давления автономные АИД (далее по тексту – АИД) предназначены для измерений параметров воздушной ударной волны.

Принцип действия АИД основан на регистрации сигналов, поступающих от первичных преобразователей давления (далее по тексту – ППД) с пьезокерамическим чувствительным элементом, с помощью блока регистрации и хранения данных (далее по тексту – БР), и последующей математической обработкой результатов, с помощью специального программного обеспечения (далее по тексту –  $\Pi$ O).

Питание БР осуществляется от встроенной аккумуляторной батареи, обеспечивающей продолжительность автономной работы до 10 часов

1.2 Поверяемые средства измерений прослеживаются к государственному первичному эталону для средств измерений переменного давления по ГОСТ Р 8.801.

1.3 МП устанавливает методику первичной и периодической поверок АИД методом прямых измерений с использованием рабочих эталонов 1-го разряда (установка импульсного давления Импульс-2) по ГПС в соответствии с ГОСТ Р 8.801.

Первичной поверке АИД подвергаются при выпуске из производства и после ремонта. Организация и проведение поверки в соответствии с действующими нормативными документами.

МП не предусматривает поверку АИД в сокращенном объеме. МП допускает поверку АИД как совместно с ППД, так и без ППД. При проведении периодической поверки сквозная поверка АИД совместно с ППД является приоритетной.

Перечень документов, на которые даны ссылки в тексте МП, приведен в приложении А.

Перечень принятых сокращений приведен в приложении Б.

### 2 Перечень операций поверки

2.1 При проведении первичной и периодической поверок АИД должны быть выполнены операции, указанные в таблице 1.

2.2 При получении отрицательного результата какой-либо операции поверки дальнейшая поверка не проводится, и результаты оформляются в соответствии с 12.2.

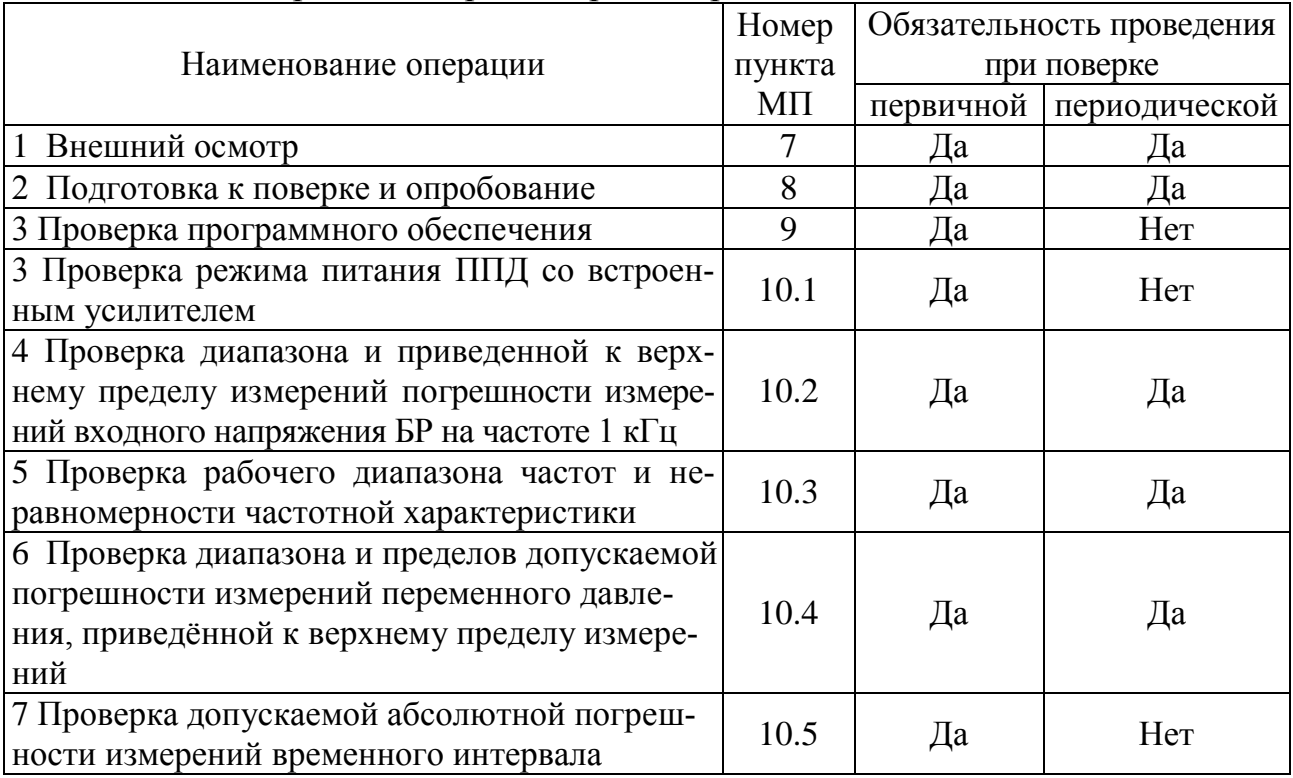

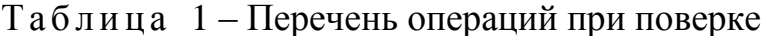

2.3 При выполнении поверки АИД в комплекте с ППД по 10.4 допускается операции по 10.2, 10.3 не проводить.

При поверке АИД без ППД поверка по 10.4 не проводится. В этом случае поверка используемого ППД проводится по его методике поверки, для датчиков динамического давления PS2011-15-72 (рег. № 74914-19) следует руководствоваться документом АБКЖ.433643.008МП.

### 3 Требования к условиям проведения поверки

При проведении поверки должны быть соблюдены следующие условия:

- температура окружающего воздуха от 18 до 25 °С;
- относительная влажность воздуха при температуре 20 °С не более 80 %;
- атмосферное давление от 84,0 до 106,7 кПа (от 630 до 800 мм рт.ст.);
- напряжение питающей сети (230 $\pm$ 23) В;
- частота питающей сети от  $(50\pm1)$  Гц.

#### 4 Требования к специалистам, осуществляющим поверку

К проведению поверки допускается персонал, аттестованный в качестве поверителя, изучивший ЭД на АИД, данную МП и имеющий опыт работы с оборудованием, перечисленным в таблице 2.

#### 5 Метрологические и технические требования к средствам поверки

5.1 При проведении поверки применяют СИ и оборудование, приведенные в таблице 2.

5.2 Допускается использовать другие СИ и оборудование, обеспечивающие требуемые диапазоны и точности измерений.

5.3 Все применяемые СИ должны быть поверены и иметь действующие свидетельства о поверке.

| Наименование<br>CИ                                    | Требуемые характеристики                  |                          | Рекомендуемый                     | Кол- | Пункт         |
|-------------------------------------------------------|-------------------------------------------|--------------------------|-----------------------------------|------|---------------|
|                                                       | Диапазон<br>измерений                     | Погрешность<br>измерений | ТИП                               | BO.  | $M\Pi$        |
| Рабочий эталон<br>1 разряда в соот-<br>ветствии с ГПС | от 10 до 1000 Гц;<br>от 1 до 100 м/ $c^2$ | $\pm 2\%$                | Импульс-2<br>per. No 58891-14     |      | 10.4          |
| Вольтметр<br>универсальный                            | от 10 до 30 В;<br>от 1 до 10 мА           | $\pm 0.5 \%$             | $B7-78/1$<br>per. No 52147-12     |      | 10.1          |
| Калибратор<br>универсальный                           | от 1 до 1000 мВ;<br>от 5 до 2000 Гц       | $\pm 0.2 \%$             | $H4-16$<br>per. No 46627-11       |      | 10.2,<br>10.3 |
| Генератор<br>сигналов                                 | от 1 до 20000 Гц;<br>2B                   | $10^{-7}$                | $\Gamma$ 3-110<br>per. No 5460-76 |      | 10.5          |

Таблица 2 – Перечень средств измерений, применяемых при поверке

#### 6 Требования по обеспечению безопасности проведения поверки

6.1 При проведении поверки необходимо руководствоваться «Правила технической эксплуатации электроустановок потребителей» и «Правила по охране труда при эксплуатации электроустановок». Меры безопасности при подготовке и проведении измерений должны соответствовать требованиям ГОСТ 12.2.007.0.

6.2 При проведении поверки должны быть выполнены все требования безопасности, указанные в ЭД на АИД и средства поверки.

Все используемое оборудование должно иметь защитное заземление.

### 7 Внешний осмотр

7.1.1 При внешнем осмотре необходимо установить:

- соответствие маркировки изделия требованиям ЭД;

- соответствие заводского номера паспортным данным;

- наличие и целостность пломбы-этикетки, предотвращающей несанкционированный доступ к элементам регулировки;

- отсутствие внешних механических повреждений АИД, в том числе соединительных разъемов и кабелей.

7.1.2 При наличии вышеуказанных дефектов испытания не проводят до их устранения. Если дефекты устранить невозможно, АИД бракуют. При отсутствии или нарушении целостности пломбы-этикетки, предотвращающей несанкционированный доступ к элементам регулировки, АИД подлежит поверке в объеме первичной поверки.

### 8 Подготовка к поверке и опробование

8.1 Подготовка к работе

8.1.1 Перед проведением поверки и опробованием подготавливают СИ и оборудование к работе в соответствии с ЭД на них. При колебаниях температур в складских и рабочих помещениях в пределах более 10 °С необходимо выдержать полученный со склада АИД не менее двух часов в нормальных условиях.

8.1.2 Проверяют наличие действующих свидетельств о поверке на СИ, а также соответствие условий поверки разделу 3.

8.1.3 В соответствии с ЭД проводят зарядку аккумуляторов.

8.2 Опробование

8.2.1 Собирают схему измерений в соответствии с рисунком 1. Включают и прогревают все приборы в соответствии с ЭД на них. В соответствии с ЭД выполняют операции по установке режимов работы БР:

- частота дискретизации: 100 кГц;

- датчик, мВ/кПа: 4,00;

- порог срабатывания, кПа: 5;

- предыстория, мс: 500

- последующая запись, мс: 2500

- синхронизация часов: Компьютер

- UTC:  $+03:00$ .

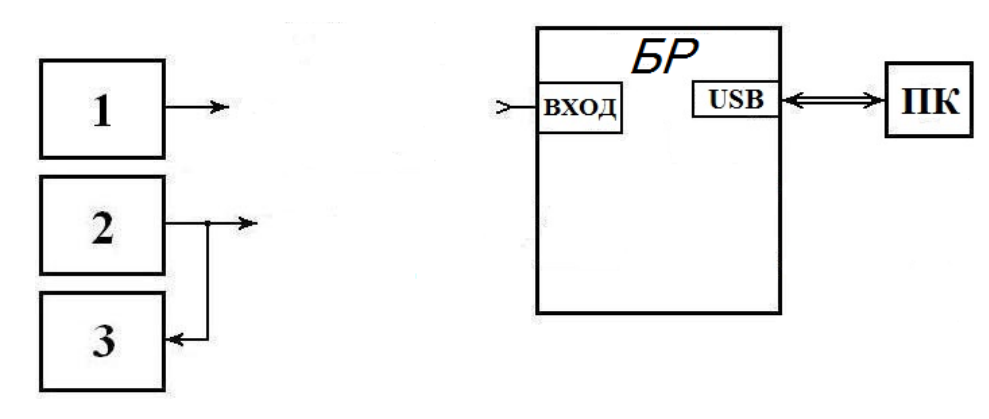

1 - калибратор универсальный Н4-16;

2 - генератор сигналов низкочастотный прецизионный  $\Gamma$ 3-110;

 $3$  – регистратор (вольтметр B7-78/1);

ПК - персональный компьютер.

### Рисунок 1 – Схема измерений

8.2.3 На частоте 1 кГц подают с калибратора (1) СКЗ напряжения 2 В и в соответствии с ЭД проводят регистрацию входного сигнала.

8.2.4 АИД считают прошедшим опробование с положительным результатом, если осуществляется чтение зарегистрированной информации и индикация режимов работы происходит в соответствии с ЭД.

### **9 Проверка программного обеспечения**

9.1 Проверку ПО проводят в соответствии с 4.1.4 АБКЖ.00035-01 34. Цифровой идентификатор ПО рассчитывается автоматически при каждом запуске ПО Varicond Explorer.

Для вызова окна с информацией о версии ПО и результатов расчета цифрового идентификатора необходимо в строке меню выделить пункт «О программе». Пример всплывающего окна приведен на рисунке 2.

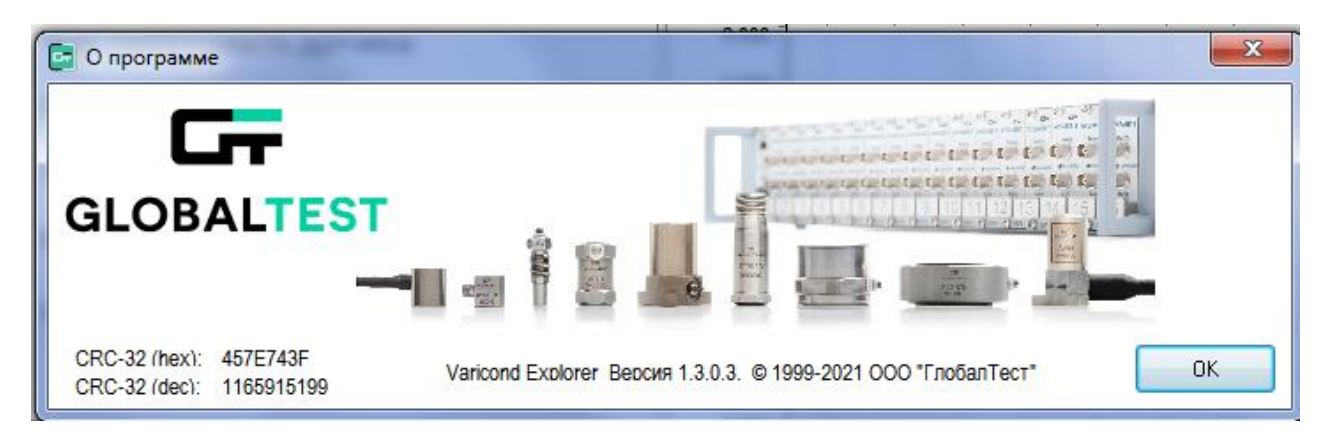

Рисунок 2 – Пример окна с информацией о ПО

9.2 АИД, считают прошедшим проверку, если цифровой идентификатор ПО (контрольная сумма исполняемого кода) соответствует указанной в паспорте АБКЖ.431134.062ПС.

### **10 Определение метрологических характеристик**

10.1 Проверка режима питания ППД со встроенным усилителем

10.1.1 Включают АИД. С помощью вольтметра В7-78/1 или аналогичного измеряют постоянное напряжение питания ППД на разъеме подключения датчиков. Переводят вольтметр в режим измерений постоянного тока и измеряют ток питания ППД.

10.1.2 АИД считают выдержавшим испытания, если:

- напряжение питания постоянного тока ППД составляет от 20 до 28 В;

- ток питания ППД составляет от 5,0 до 6,4 мА.

10.2 Проверка диапазона и приведенной к верхнему пределу измерений погрешности измерений входного напряжения БР на частоте 1 кГц

10.2.1 Выполняют операции по 8.2.1.

10.2.2 На частоте 1 кГц подают с калибратора (1) первое рекомендуемое СКЗ напряжения из таблицы 3 и в соответствии с ЭД измеряют амплитуду входного сигнала. Результаты измерений заносят в таблицу 3.

Таблина 3

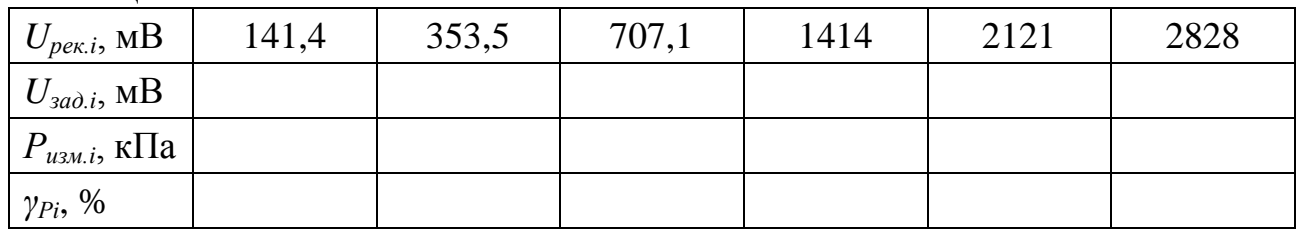

10.2.3 Повторяют измерения по 10.2.2 для всех рекомендуемы значений входного напряжения из таблицы 3.

10.2.4 Приведенную к верхнему пределу погрешность измерений входного напряжения БР  $\gamma_{Pi}$ , %, рассчитывают по формуле

$$
\gamma_{\scriptscriptstyle P_i} = \frac{S \cdot P_{\scriptscriptstyle u \scriptscriptstyle 3M} - \sqrt{2} \cdot U_{\scriptscriptstyle 3a\dot{\sigma}i}}{U_{\scriptscriptstyle \rm max}} \cdot 100\tag{1}
$$

 $S$  – заданный коэффициент преобразования ППД,  $S = 4.00$  мВ/кПа; где

 $P_{u_3u_1}$  – *i*-ая измеренная БР амплитуда входного сигнала, кПа

 $U_{\text{30d},i} - i$ -ое заданное на калибраторе СКЗ напряжения, мВ;

 $U_{max}$  – верхнее значение диапазона измерений амплитуды входного напряжения БР,  $U_{max} = 4000$  мВ.

10.2.5 АИД считают выдержавшим проверку, если приведенная к верхнему пределу погрешность измерений входного напряжения БР на частоте 1,0 кГц находится в пределах  $\pm 2$  %.

10.3 Проверка рабочего диапазона частот и неравномерности частотной характеристики

10.3.1 Выполняют операции по 8.2.1.

10.3.2 На частоте 1 кГц подают с калибратора (1) рекомендуемое СКЗ напряжения из таблицы 4 и в соответствии с ЭД измеряют амплитуду входного сигнала.

10.3.3 Повторяют операции по 10.3.2 для всех значений частот, указанных в таблице 4.

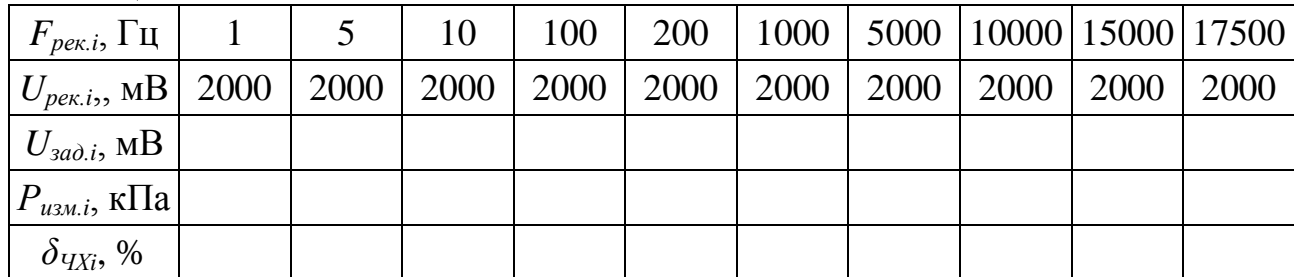

Таблица 4

10.3.4 Неравномерность частотной характеристики  $\delta_{VXi}$ , %, рассчитывают по формуле

$$
\delta_{\rm{V}Xi} = \left(\frac{P_{\rm{u}_{3M}i}}{U_{\rm{0M}i}} \cdot \frac{U_{\rm{0M}1000T_{\rm{W}}}}{P_{\rm{u}_{3M}1000T_{\rm{W}}}} - 1\right) \cdot 100\,,\tag{2}
$$

где *Ризм.i* – измеренная амплитуда входного сигнала на *i*-ой частоте, кПа;  $P_{u_{3M}.b_{..}1000\Gamma \mathfrak{u}}$  – измеренная амплитуда входного сигнала на частоте  $1000$  Гц, кПа; *Uзад.i* – заданное СКЗ входного напряжения на *i*-ой частоте, мВ; *Uзад.1000Гц* – заданное СКЗ входного напряжения на частоте 1000 Гц, мВ.

10.3.5 АИД считают выдержавшим проверку, если неравномерность частотной характеристики БР в диапазоне от 1 до 17500 Гц относительно уровня на частоте 1 кГц, находится в пределах  $\pm 20$  % ( $\pm 2$  дБ).

10.4 Проверка диапазона и пределов допускаемой погрешности измерений переменного давления, приведённой к верхнему пределу измерений

10.4.1 Проверка диапазона и пределов допускаемой погрешности измерений переменного давления, приведённой к верхнему пределу измерений проводят на эталоне единицы импульсного давления в диапазоне значений от 0,1 до 25 МПа (установка импульсного давления Импульс-2).

10.4.2 В соответствии с ЭД выполняют операции по установке режимов работы БР:

- частота дискретизации: 1000 кГц;

- датчик, мВ/кПа: устанавливается значение коэффициента преобразования ППД, приведенное в свидетельстве о поверке;

- порог срабатывания, кПа: 5;
- предыстория, мс: 50
- последующая запись, мс: 250
- синхронизация часов: Компьютер

 $-$  UTC:  $+03:00$ .

10.4.3 ППД закрепляют на установке Импульс-2 и подают избыточное давление с фиксированным уровнем  $P_I = 0.2 \cdot P_{BIII}$ . Давление создают и контролируют с помощью грузопоршневого манометра МП-250, входящего в состав установки.

10.4.4 С помощью электромагнитного клапана установки проводят "сброс" избыточного давления до атмосферного (до нуля).

10.4.5 Выходной сигнал ППД ("ступеньку" давления "сброса") *Р1*, кПа, приведенный на рисунке 3, регистрируют с помощью БР. Результаты измерений заносят в таблицу 5.

10.4.6 Операции по 10.4.3 – 10.4.5 выполняют не менее трех раз.

10.4.7 Среднее арифметическое значение измеренного давления *Pi* , кПа, рассчитывают по формуле (3) и заносят в таблицу 5

$$
\overline{P}_i = \frac{\sum_{n=1}^3 P_i^n}{3} \tag{3}
$$

10.4.8 Операции по 10.4.3 – 10.4.7 выполняют для давлений  $P_2 = 0.4 \cdot P_{B T U}$ ,  $P_3 = 0,6$ *·* $P_{BIII}$ ,  $P_4 = 0,8$ *·* $P_{BIII}$  и  $P_5 = P_{BIII}$ .

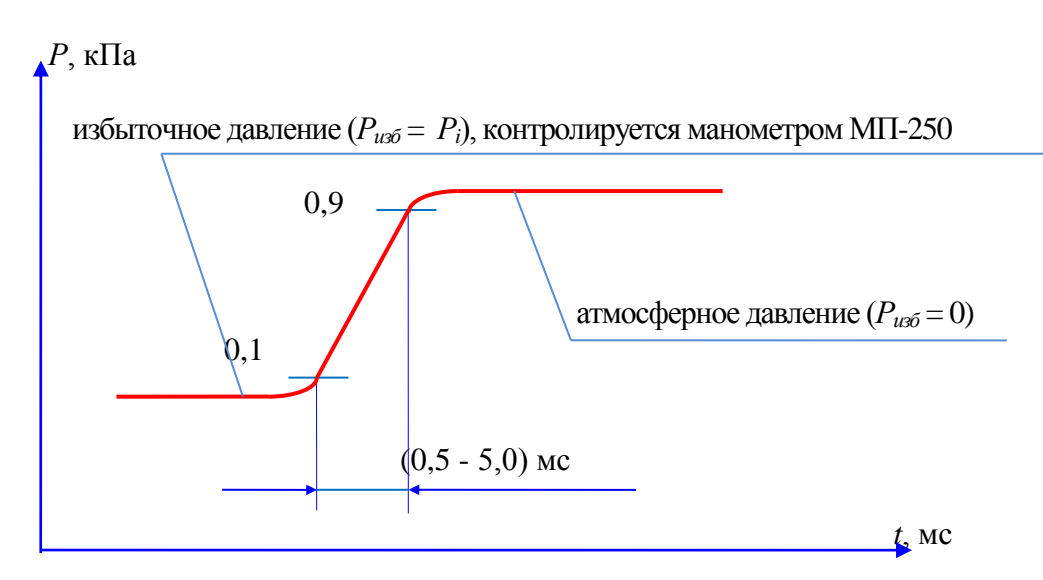

Рисунок 3 - "Ступенька" давления "сброса" от избыточного до атмосферного

10.4.9 Приведённую к верхнему пределу погрешность измерений  $\gamma_i$ , %, на каждом уровне задаваемого импульсного давления  $P_i$ , кПа, рассчитывают по формуле (4) и заносят в таблицу 5

$$
\gamma_i = \frac{\overline{P}_i - P_i}{P_5} \cdot 100. \tag{4}
$$

Таблица 5

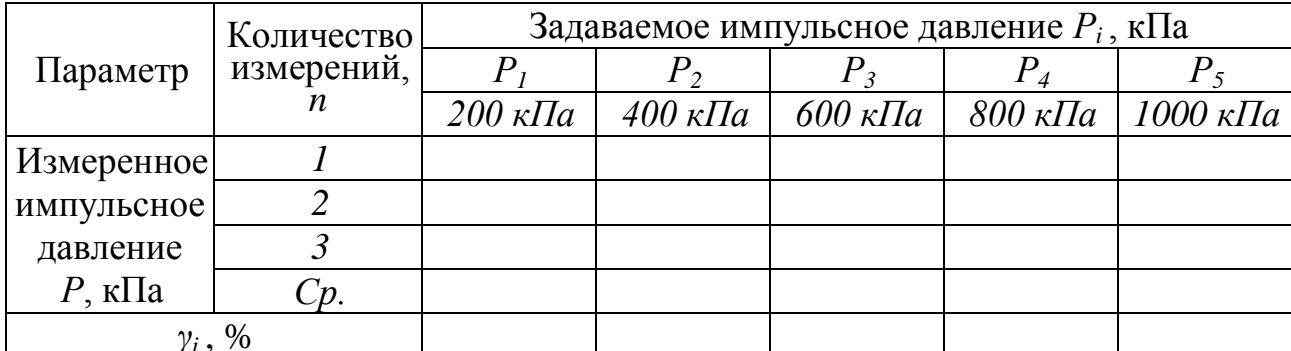

10.4.10 При раздельной поверке АИД и ППД приведенную к верхнему пределу погрешность измерений импульсного давления  $\gamma$ , %, рассчитывают по формуле

$$
\gamma = \pm 1, 1 \cdot \sqrt{\gamma_P^2 + \gamma_{PS}^2} \tag{5}
$$

где  $\gamma_P$  – приведенная к верхнему пределу погрешность измерений входного напряжения БР по10.2,  $\%$ ;

 $\gamma_{PS}$  – приведенная к верхнему пределу погрешность измерений импульсного давления ПДД, для PS2011-15-72 определенная по АБКЖ.433643.008МП, %.

10.4.11 АИД считают выдержавшим испытания, если приведенная к верхнему пределу погрешность измерений импульсного давления находится в пределах  $\pm$ 5 %.

 $10.5$ Проверка допускаемой абсолютной погрешности измерений временного интервала

10.5.1 Выполняют операции по 8.2.1.

10.5.2 На частоте 10 Гц подают с генератора (2) СКЗ напряжения  $(2,0\pm0,5)$  В и в соответствии с ЭД АИД измеряют временной интервал соответствующий не менее двадцати периодам входного сигнала.

10.5.3 Абсолютную погрешность измерений временного интервала  $\Delta_{\tau}$ , мс, рассчитывают по формуле

$$
\Delta_T = \frac{1000 \cdot N}{F} - T_{u_{3M}},\tag{6}
$$

где N - количество периодов входного сигнала;

 $F$  – значение частоты входного сигнала, Гц;

 $T_{u_{3M}}$  – измеренный временной интервал, соответствующий N периодам входного сигнала, мс.

10.5.4 Повторяют операции по 10.5.2, 10.5.3 для частоты входного сигнала 10 кГц и временного интервала равному одному периоду входного сигнала

10.5.5 АИД считают выдержавшим испытания, если абсолютной погрешности измерений временного интервала Тизм, мс, находится в пределах  $\pm (5.10^{5} \cdot T_{\alpha a} + 0.005)$ , где  $T_{\alpha a} = 1000 \cdot N/F$ , мс.

#### 11 Подтверждение соответствия метрологическим требованиям

При подтверждении соответствия АИД метрологическим требованиям руководствуются процедурами, описанными в разделе 10.

АИД считают соответствующим метрологическим требованиям при положительных результатах испытаний, установленных в пунктах 10.1, 10.2. 10.3, 10.4 и 10.5

#### 12 Оформление результатов поверки

12.1 Оформление результатов поверки проводят в соответствии с действующими нормативными документами. Протокол поверки оформляют в произвольной форме с учетом требований системы менеджмента качества организации, проводившей поверку.

12.2 При положительных результатах поверки при необходимости оформляют свидетельство о поверке по форме, установленной в действующих нормативных документах.

Проводят пломбирование изделия для предотвращения несанкционированного доступа в местах, указанных в описании типа.

Знак поверки наносится на свидетельство о поверке и (или) паспорт.

12.3 АИД, не прошедший поверку, к применению не допускают. На него выдают извещение о непригодности по форме, установленной в действующих нормативных документах.

### **Приложение А (справочное) Перечень документов, на которые даны ссылки в тексте МП**

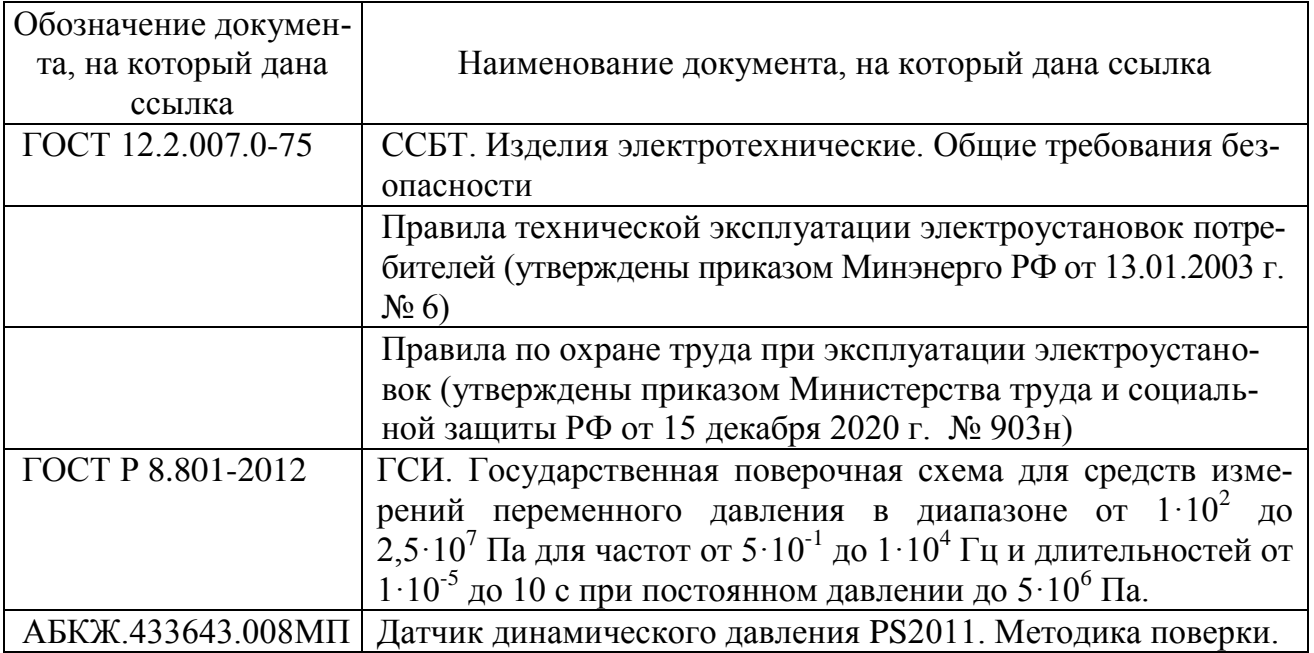

## **Приложение Б (справочное) Перечень принятых сокращений**

АИД – измерители давления автономные;

БР – блок регистрации;

ГПС – государственная поверочная схема;

МП – методика поверки;

ЦИ – центр испытаний;

ППД – первичный преобразователь давления;

СИ – средства измерения;

ЭД – эксплуатационная документация;

CКЗ – среднеквадратическое значение.